# **CHAPTER 5 IMPLEMENTATION AND RESULTS**

# **5.1. Implementation**

The implementations of this research will be explained in this sub-chapter. The original dataset has a target value of 0, 1, 2, 3, and 4. The value with 1, 2, 3, and 4 that represent as the presence of heart disease will be replaced with 1. So, the target value will only have 0 as False and 1 as True. The process of replacing the target value can be seen below

```
1. df['target'] = df['target'].replace({
2. 2 : 1,
3. 3 : 1,
4. 4 : 1,
5. })
```
In line 1 code above, the data column "target" call replace function to replace the chosen value with the target value. The value  $2-4$  will be replaced with value 1 in the line 2-4 code above. The result of the dataset "target" column using this code can be seen in [Figure 5.1](#page-25-0) below.

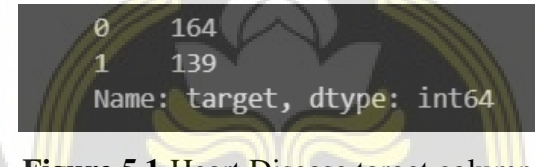

**Figure 5.1 Heart Disease target column** 

Next, each of the handling missing values will be analyzed to see which handling missing values have better gained performance on the model. The first one is dropping missing data rows can be done using the code below.

```
1. \text{check} = \text{df.isin}([\ ] \text{?} \ ])
```
- **2. selectedRow = df[check.any(axis=1)]**
- **3. df\_dropping = df.drop(selectedRow.index)**

In line 1, the code will check if there is "?" data in the dataset rows. In line 2, getting the selected row that has "?" in the dataset and the selected row can be seen [Figure 5.2](#page-26-0) in below. After that, the code in line 3 will drop 6 of the selected row using the index and leave the dataset only to 297 rows.

|    |                    |             | age sex cp trestbps chol fbs restecg thalach exang oldpeak slope ca thal target |             |        |                  |       |     |     |     |                 |                          |              |
|----|--------------------|-------------|---------------------------------------------------------------------------------|-------------|--------|------------------|-------|-----|-----|-----|-----------------|--------------------------|--------------|
| 87 | 53.0 0.0 3.0       |             |                                                                                 | 128.0 216.0 | 0.0    | 2.0              | 115.0 | 0.0 | 0.0 |     | $1.0 \quad 0.0$ | $\overline{\phantom{a}}$ | $\mathbf{0}$ |
|    | $166$ 52.0 1.0 3.0 |             |                                                                                 | 138.0 223.0 | 0.0    | 0.0 <sub>1</sub> | 169.0 | 0.0 | 0.0 | 1.0 | $-2$            | 30                       | $\mathbf{0}$ |
|    | 192 43.0 1.0 4.0   |             |                                                                                 | 132.0 247.0 | $-1.0$ | 2.0              | 143.0 | 1.0 | 0.1 | 2.0 | $-2$            | 7.0                      | $\mathbf{1}$ |
|    | 266 52.0 1.0 4.0   |             |                                                                                 | 128.0 204.0 | $-1.0$ | 0.0 <sub>1</sub> | 156.0 | 1.0 | 1.0 |     | $2.0\quad 0.0$  | $\overline{2}$           | 1.           |
|    | 287 58.0 1.0 2.0   |             |                                                                                 | 125.0 220.0 | 0.0    | 0.0 <sub>1</sub> | 144.0 | 0.0 | 0.4 | 2.0 | -2.             | 7.0                      | $\mathbf{0}$ |
|    | 302 38.0           | $1.0 \t3.0$ |                                                                                 | 138.0 175.0 | 0.0    | 0.0              | 173.0 | 0.0 | 0.0 | 1.0 | -2              | 3.0                      | $\Omega$     |

**Figure 5.2** Missing data value rows

From the previous checking, we know that only the "ca" and "thal" columns have the missing value with "?" data. So, replacing the median and the mode will only replace the "ca" and "thal" column values. The replacing with median can be seen in the code below.

```
1. df median = df. replace({
2. '?' : np.nan
3. })
4.
5. df_median['ca'] = df_median['ca'].fillna(df_median['ca'].median())
6. df median['thal'] = df median['thal'].fillna(df median['thal'].median())
```
In line 1-3 code above, replace the "?" data with NaN (Not A Number) value and put it into the df\_median variable. Line 5 and 6 code above will replace the NaN value with the median of each column "ca" and "thal" value using the fillna function. The replacing with mode can be seen in the code below.

```
1. df \text{ mode} = df.\text{replace}({
2. '?' : np.nan
3. })
4.
5. df mode['ca'] = df mode['ca'].fillna(df mode['ca'].mode()[0])
6. df mode['thal'] = df mode['thal'].fillna(df mode['thal'].mode()[0])
```
Code line 1-3 will replace the "?" data value with the NaN value and put it into the df\_mode variable. In line 5 and 6 will replace the NaN value with the mode of each column "ca" and "thal" value using the fillna function. Making the boxplot can be seen in the code below.

```
1. def make_boxplot(data, text):
2. plt.boxplot(data,
3. vert=True,
4. labels=[text])
5. 
6. plt.title(text)
7. plt.ylabel("Value")
8. plt.grid(axis = 'y')
9. plt.show()
```
Line 1 of the code defined make\_boxplot function with data and text as parameter above. Line 2-4 make boxplot visualisation using the data as parameter, vertical position for the boxplot, and labels using text value. Line 6 set the title of the boxplot. Line 7 set the y axis label of the boxplot with "Value". Line 8 set y axis grid of the boxplot and line 9 show the boxplot. The function of removing outliers can be seen in code below.

```
1. def remove_outliers(feature):
2. Q1 = np.percentile(X_outliers[feature], 25,
3. interpolation = 'midpoint')
4. 
5. Q3 = np.percentile(X_outliers[feature], 75,
6. interpolation = 'midpoint')
7. IQR = Q3 - Q1
8.
9. upper value = (Q3+1.5*TQR)10. lower value = (Q1-1.5*IQR)11. upper = np.where(X outliers[feature] >= upper value)
12. lower = np.where(X outliers[feature] <= lower value)
13.
14. X_outliers.drop(upper[0], inplace=True)
15. X_outliers.drop(lower[0], inplace=True)
16. X outliers.reset index(drop=True, inplace=True)
17.
18. Y outliers.drop(upper[0], inplace=True)
19. Y outliers.drop(lower[0], inplace=True)
20. Y_outliers.reset_index(drop=True, inplace=True)
21.
22. print("Upper : ", upper_value)
23. print("Lower : ", lower_value)
```
Line 1 of the code above defined remove\_outliers function with feature as parameter. Line 2-3 declare Q1 variable using np.percentile function with data as parameter, 25 as the percentile value, and midpoint interpolation to handle if there is 2 same value at the 25 percentile value. Line 5-6 is same as line 2-3 but only it declaring Q3 using 75 as the percentile Line 9-10 declare boundaries value of the data (upper and lower) using the percentile from Q1 and Q3 variable. Line 11-12 get the index of data where the value has less than lower value or has more than upper value. Line 14-20 drop the outliers data and reset the data index with drop

true which means deleting the current index and replace it with numeric index. Feature selection using chi square can be seen in code below.

#### **1. selection = SelectKBest(score\_func=chi2, k=i)**

Line 1 code above declared selection variable and assign SelectKBest() function to get the best feature using chi2 as the score\_func and i indicate how many selected features (1-13). Feature selection using mutual information can be seen in code below.

### 1. **selection = SelectKBest(score func=mutual info classif, k=i)**

Line 1 code above declared selection variable and assign SelectKBest() function to get the best feature using mutual\_info\_classif as the score\_func and i indicate how many selected features (1-13). Feature selection using anova can be seen in code below.

## **1. selection = SelectKBest(score\_func=f\_classif, k=i)**

Line 1 code above declared selection variable and assign SelectKBest() function to get the best feature using  $f_{\text{class}}$  as the score func and i indicate how many selected features (1-13). Feature selection using forward feature selection using code below.

#### **1. cv = KFold(n\_splits=10, shuffle=True, random\_state=seed) 2. selection = SequentialFeatureSelector(model, n\_features\_to\_select=i, cv=cv)**

Line 1 calls the 10-fold cross validation function and put it into the cv variable. Line 2 code above declared selection variable and assign SequentialFeatureSelection() function to get the best feature using XGBoost model as parameter, n\_features\_to\_select indicate how many selected features (1-12), and 10-fold cross validation. Feature selection using backward feature selection using code below.

- **1. cv = KFold(n\_splits=10, shuffle=True, random\_state=seed)**
- **2. selection = SequentialFeatureSelector(model, n\_features\_to\_select=i, direction="backward", cv=cv)**

Line 1 calls the 10-fold cross validation function and put it into the cv variable. Line 2 code above declared selection variable and assign SequentialFeatureSelection() function to get the best feature using XGBoost model as parameter, n\_features\_to\_select indicate how many selected features (1-12), direction backward, and 10-fold cross validation . Feature selection using recursive feature elimination using code below.

**1. selection = RFE(model, n\_features\_to\_select=i)**

Line 1 code above declared selection variable and assign RFE() function to get the best feature using XGBoost model as parameter, n\_features\_to\_select indicate how many selected features (1-13). The code to get the feature importance can be seen in code below.

#### **1. thresholds = np.sort(model.feature\_importances\_)**

Line 1 code above declared thresholds variable and assign the feature importance from the trained model and will be sorted lowest to highest. The thresholds variable will be used for the feature selection in the code below.

```
1. for thresh in thresholds:
2. selection = SelectFromModel(model, threshold=thresh, prefit=True)
3. feature_idx = selection.get_support()
4. select_X = selection.transform(X.values)
```
In line 1 code above call the for looping function and declare thresh variable as the looping of each thresholds variable. Line 2 declared the selection variable and assign the SelectFromModel function to select the selected feature based on the thresh variable. Line 3 code above get the selected feature name. Line 4 transforms the X variable into only feature selected data. After preprocessing the data, the XGBoost will be tuned using the code below.

```
1. def xgbc(learning rate, n estimators, max depth, min child weight,
  gamma, subsample, colsample_bytree):
2. 
3. model = XGBClassifier(
4. learning_rate = learning_rate,
5. n estimators = int(n estimators),
6. max depth = int(max depth),
7. min child weight = min child weight,
8. gamma = gamma,
9. subsample = subsample,
10. colsample_bytree = colsample_bytree,
11. seed = seed,
12. )
13.
14. cv = KFold(n_splits=10, shuffle=True, random_state=seed)
15. accuracy = cross_val_score(model, X, Y, scoring='accuracy', cv=cv)
16.
17. return np.mean(accuracy)
```
Line 1 of the code defined xgbc function with several parameters as shown in the code above. Line 3-12 calls the XGBClassifier function with parameters that takes input from the xgbc parameter and put it into the model variable. Line 14 calls the 10-fold cross validation function and put it into the cv variable. In line 15 will calculate the accuracy of the model with 10-fold cross validation as the data portioning. Line 17 will return the mean of the accuracy

variable as we are using 10-fold which means there will be 10 accuracy from 10 data portioning. The hyperparameter tuning using Bayesian Optimization will be done in the code below.

```
1. hyperparameter = {
2. 'learning_rate': (0.1, 1), # default 0.1
3. 'n_estimators' : (100, 250), # default 100
4. 'max_depth': (1, 15), # default 3
5. 'min_child_weight' : (0, 1), # default 1
6. 'gamma' : (0, 1), # default 0
7. 'subsample' : (0.4, 1), # default 1
8. 'colsample_bytree' : (0.4, 1), # default 1
9. }
10.
11. xgbcBO = BayesianOptimization(
12. f = xgbc,
13. pbounds = hyperparameter,
14. random state = seed
15. )
16.
17. xgbcBO.maximize()
```
Line 1-9 code above declared hyperparameter variable and assign several parameters that will be tuned with the search space. Line 11-15 declares the xgbcBO variable and calls the BayesianOptimization function with the xgbc function that was explained before into the parameter with the hyperparameter variable as the parameter boundaries. Line 17 will run the xgbcBO to tune the hyperparameter.

## **5.2. Results**

The result of this research will be shown in this sub-chapter. The result of handling missing values analysis can be seen in [Table 5.1](#page-30-0) below.

| <b>Handling Missing</b> | <b>Evaluation</b> |               |                 |                    |          |  |  |  |  |
|-------------------------|-------------------|---------------|-----------------|--------------------|----------|--|--|--|--|
| <b>Values</b>           | <b>Precision</b>  | <b>Recall</b> | <b>F1-score</b> | ROC<br><b>Area</b> | Accuracy |  |  |  |  |
| Dropping missing value  | 83.36             | 76.32         | 78.82           | 89.37              | 81.55    |  |  |  |  |
| Replacing with median   | 80.89             | 76.38         | 78.40           | 88.14              | 80.51    |  |  |  |  |
| Replacing with mode     | 80.89             | 76.38         | 78.40           | 88.14              | 80.51    |  |  |  |  |

**Table 5.1.** Handling Missing Values Evaluation

The result of dropping missing value gained 83.36% on precision, 76.32% on recall, 78.82% on recall, 89.37% on roc area, and 81.55% on accuracy. While replacing with median and replacing with mode gained the same 80.89% on precision, 76.38% on recall, 78.40% on f1score, 88.14% on roc area, and 80.51% on accuracy. This happens because the median and the mode of the "ca" and "thal" columns have the same value as shown in **Error! Reference source not found.** below.

|             | <b>Table 3.4.</b> Mcdiali and Mode of $\alpha$ and that |             |  |  |  |  |  |  |  |  |
|-------------|---------------------------------------------------------|-------------|--|--|--|--|--|--|--|--|
|             | <b>Math</b>                                             |             |  |  |  |  |  |  |  |  |
| Data Column | <b>Median</b>                                           | <b>Mode</b> |  |  |  |  |  |  |  |  |
| ca          |                                                         |             |  |  |  |  |  |  |  |  |
| thal        |                                                         |             |  |  |  |  |  |  |  |  |

**Table 5.2.** Median and Mode of "ca" and "thal"

Seeing the result from [Table 5.1,](#page-30-0) dropping missing value have better overall performance than replacing with median and replacing with mode. Replacing with median and replacing with mode have lower precision which indicates that the model has a larger false positive value than the dropping missing value. But, replacing with median and replacing with mode has a slightly lower false negative value that makes it has better recall result. Dropping missing value have a better F1-score than both replacing with median and replacing with mode since the precision has higher results than the other two. Dropping missing value also has better roc area and accuracy that indicates this handling missing value is better than replacing with median and replacing with mode. So, the dropping missing value will be used in the preprocessing in training the model.

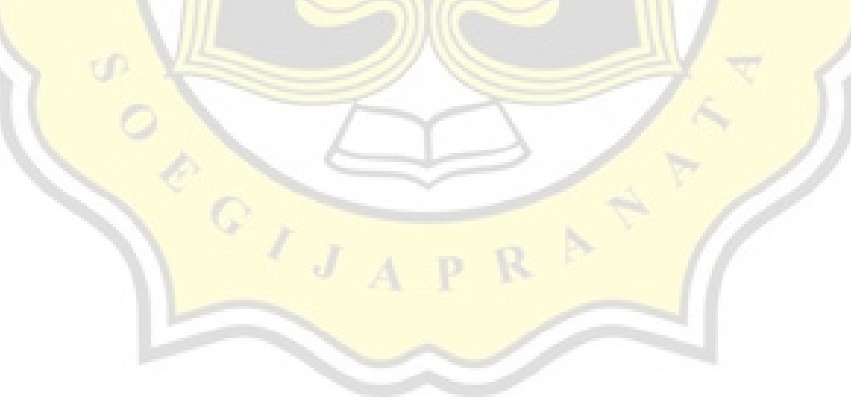

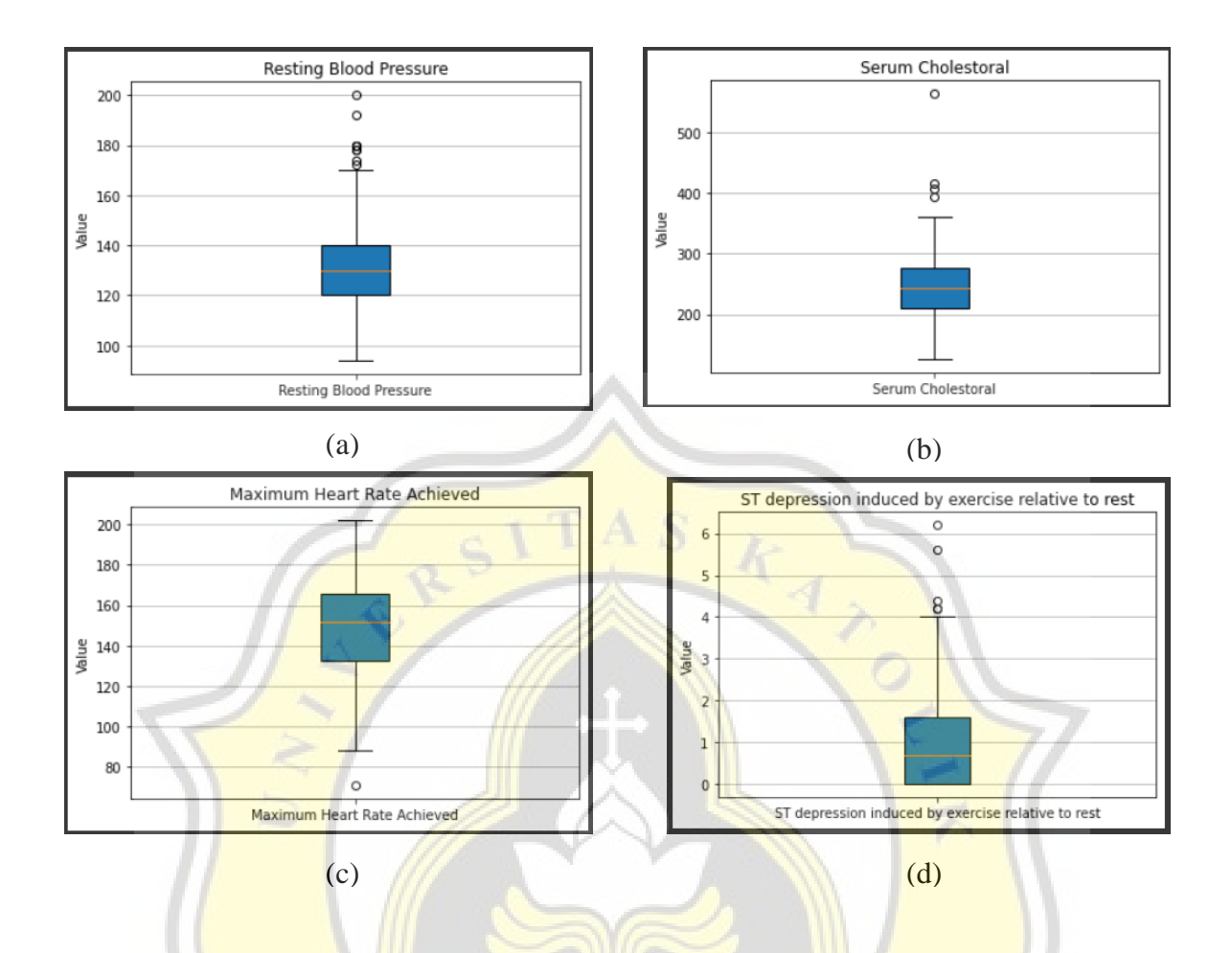

**Figure 5.3** (a) "trestbps" outliers, (b) "chol" outliers, (c) "thalach" outliers, and (d) "oldpeak" outliers

The outliers of data "trestbps", "chol", "thalach", and "oldpeak" can be seen in [Figure 5.3](#page-32-0) above. The "trestbps" have upper bounds at 170 and lower bounds at 90. "chol" have upper bounds at 376 and lower bounds at 112. "thalach" have upper bounds at 216.25 and lower bounds at 82.25. And "oldpeak" have upper bounds at 4. Data range inside the upper and lower bounds of this numerical feature of the heart disease dataset are considered not outliers.

|                      | <b>Evaluation</b> |        |                                              |       |          |  |  |  |
|----------------------|-------------------|--------|----------------------------------------------|-------|----------|--|--|--|
| <b>XGBoost Model</b> | <b>Precision</b>  | Recall | <b>ROC</b><br><b>F1-score</b><br><b>Area</b> |       | Accuracy |  |  |  |
| With outliers        | 83.36             | 76.32  | 78.82                                        | 89.37 | 81.55    |  |  |  |
| Without outliers     | 79.47             | 73.55  | 75.16                                        | 87.05 | 79.94    |  |  |  |

**Table 5.3.** Outliers Evaluation

Using the dropping missing value on the preprocessing, the outliers evaluation can be seen in [Table 5.3](#page-32-1) above. The result shows that removing outliers has lower perfomance than data with outliers. But, with the outliers has been removed, the data distribution for "trestbps", "chol", "thalach", and "oldpeak" is normal and better for the model.

|                |                      |                                     |              |                                               | <b>Feature Selection Techniques</b>                   |                                                          |                              |
|----------------|----------------------|-------------------------------------|--------------|-----------------------------------------------|-------------------------------------------------------|----------------------------------------------------------|------------------------------|
| Rank           | Chi<br><b>Square</b> | <b>Mutual</b><br><b>Information</b> | <b>ANOVA</b> | Forward<br><b>Feature</b><br><b>Selection</b> | <b>Backward</b><br><b>Feature</b><br><b>Selection</b> | <b>Recursive</b><br><b>Feature</b><br><b>Elimination</b> | Feature<br><b>Importance</b> |
| $\mathbf{1}$   | thalach              | thal                                | thal         | thal                                          | ca                                                    | thal                                                     | thal                         |
| $\overline{2}$ | ca                   | cp                                  | ca           | ca                                            | oldpeak                                               | ca                                                       | ca                           |
| 3              | thal                 | ca                                  | oldpeak      | cp                                            | cp                                                    | cp                                                       | exang                        |
| 4              | oldpeak              | slope                               | thalach      | sex                                           | fbs                                                   | oldpeak                                                  | cp                           |
| 5              | exang                | oldpeak                             | cp           | slope                                         | exang                                                 | exang                                                    | sex                          |
| 6              | chol                 | exang                               | exang        | fbs                                           | age                                                   | sex                                                      | oldpeak                      |
| 7              | age                  | thalach                             | <b>sex</b>   | exang                                         | chol                                                  | age                                                      | thalach                      |
| 8              | cp                   | sex                                 | slope        | age                                           | trestbps                                              | thalach                                                  | age                          |
| 9              | sex                  | chol                                | age          | chol                                          | restecg                                               | chol                                                     | chol                         |
| 10             | restecg              | restecg                             | restecg      | fbs                                           | sex                                                   | fbs                                                      | restecg                      |
| 11             | slope                | fbs                                 | trestbps     | thalach                                       | thal                                                  | trestbps                                                 | fbs                          |
| 12             | trestbps             | trestbps                            | chol         | oldpeak                                       | slope                                                 | restecg                                                  | trestbps                     |
| 13             | fbs                  | age                                 | fbs          | trestbps                                      | thalach                                               | slope                                                    | slope                        |

**Table 5.4.** Feature Selection Rankings with XGBoost

Each feature rankings from each feature selection can be seen in [Table 5.4](#page-33-0) above. "thal", "ca", and "cp" has the most appreance on top 3 rankings from feature selection that are used in this research. While the "slope", "fbs", and "treshbps" has the most appreance on bottom 3 rankings from feature selection that are used in this research. This shows that "thal", "ca", and "cp" is most significant feature for XGBoost to predict target feature. While the "slope", "fbs", and "treshbps" is less significant feature for XGBoost to predict target feature.

|                          | <b>Feature</b>  |                  | <b>Evaluation</b> |                 |                    |          |  |  |  |
|--------------------------|-----------------|------------------|-------------------|-----------------|--------------------|----------|--|--|--|
| <b>Feature Selection</b> | <b>Selected</b> | <b>Precision</b> | Recall            | <b>F1-score</b> | ROC<br><b>Area</b> | Accuracy |  |  |  |
|                          | 13              | 82.86            | 78.65             | 79.1            | 90.25              | 83.32    |  |  |  |
|                          | 12              | 81.10            | 78.51             | 78.70           | 89.53              | 82.58    |  |  |  |
|                          | 11              | 85.65            | 80.22             | 81.94           | 90.52              | 85.63    |  |  |  |
|                          | 10              | 82.41            | 78.13             | 78.90           | 90.01              | 82.96    |  |  |  |
|                          | 9               | 80.57            | 76.13             | 76.93           | 91.07              | 81.48    |  |  |  |
|                          | 8               | 78.75            | 75.49             | 75.99           | 89.28              | 80.70    |  |  |  |
| Chi Square               | 7               | 80.78            | 74.08             | 75.58           | 88.27              | 80.33    |  |  |  |
|                          | 6               | 75.36            | 72.93             | 73.12           | 85.05              | 77.69    |  |  |  |
|                          | 5               | 75.21            | 72.45             | 71.70           | 85.43              | 76.48    |  |  |  |
|                          | $\overline{4}$  | 73.13            | 72.22             | 70.99           | 86.15              | 75.73    |  |  |  |
|                          | $\overline{3}$  | 75.16            | 75.74             | 74.22           | 84.93              | 78.42    |  |  |  |
|                          | $\overline{2}$  | 64.34            | 62.46             | 61.95           | 76.25              | 68.60    |  |  |  |
|                          | 1               | 60.71            | 51.91             | 54.61           | 64.56              | 64       |  |  |  |

**Table 5.5.** Chi Square Feature Selection with XGBoost

The Chi Square feature selection result can be seen in [Table 5.5](#page-34-0) above. Top 11 feature selected from Chi Square feature selection has the best accuracy result. The top 11 "thalach", "ca", "thal", "oldpeak", "exang", "chol", "age", "cp", "sex", "restecg", and "slope" that are selected from Chi Square feature selection gained 83.65% on precision, 76.32% on recall, 78.82% on f1-score, 89.37% on roc area, and 81.55% on accuracy.

|                                                | <b>Feature</b>  |                  | <b>Evaluation</b> |                 |                    |          |  |  |  |
|------------------------------------------------|-----------------|------------------|-------------------|-----------------|--------------------|----------|--|--|--|
| <b>Feature Selection</b><br>Mutual Information | <b>Selected</b> | <b>Precision</b> | <b>Recall</b>     | <b>F1-score</b> | ROC<br><b>Area</b> | Accuracy |  |  |  |
|                                                | 13              | 82.86            | 78.65             | 79.10           | 90.25              | 83.32    |  |  |  |
|                                                | 12              | 79.96            | 79.18             | 78.45           | 87.74              | 82.22    |  |  |  |
|                                                | 11              | 78.43            | 78.42             | 77.18           | 86.81              | 81.08    |  |  |  |
|                                                | 10              | 80.70            | 76.37             | 77.34           | 88.98              | 81.44    |  |  |  |
|                                                | 9               | 82.30            | 78.17             | 79.28           | 87.98              | 83.36    |  |  |  |
|                                                | 8               | 78.30            | 77.42             | 77.06           | 88.36              | 81.11    |  |  |  |
|                                                | 7               | 80.12            | 75.36             | 76.39           | 87.06              | 80.71    |  |  |  |
|                                                | 6               | 78.76            | 76.55             | 76.58           | 86.44              | 80.68    |  |  |  |
|                                                | 5               | 82.80            | 80.51             | 80.67           | 88.73              | 84.50    |  |  |  |

Table **5.6.** Mutual Information Feature Selection with XGBoost

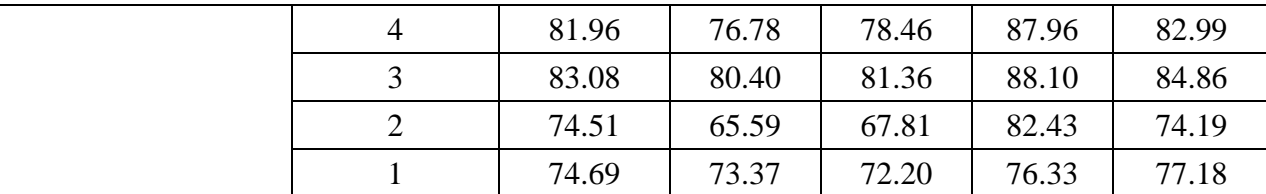

The Mutual Information feature selection result can be seen in [Table 5.6](#page-34-1) above. Top 3 feature selected from Mutual Information feature selection has the best accuracy result. The top 3 "thal", "cp", and "ca" that are selected from Mutual Information feature selection gained 83.08% on precision, 80.40% on recall, 81.36% on f1-score, 88.10% on roc area, and 84.86% on accuracy.

|                          | <b>Feature</b>  |                  |        | <b>Evaluation</b> |                           |          |
|--------------------------|-----------------|------------------|--------|-------------------|---------------------------|----------|
| <b>Feature Selection</b> | <b>Selected</b> | <b>Precision</b> | Recall | <b>F1-score</b>   | <b>ROC</b><br><b>Area</b> | Accuracy |
|                          | 13              | 82.86            | 78.65  | 79.10             | 90.25                     | 83.32    |
|                          | 12              | 81.10            | 78.51  | 78.70             | 89.53                     | 82.58    |
| $=$                      | 11              | 81.93            | 76.31  | 77.60             | 90.49                     | 81.21    |
|                          | 10              | 80.09            | 75.15  | 76.14             | 90.66                     | 80.67    |
|                          | 9               | 81.48            | 75.69  | 76.82             | 89.81                     | 81.84    |
|                          | 8               | 79.82            | 75.75  | 76.70             | 88.28                     | 81.07    |
| <b>ANOVA</b>             | $\overline{7}$  | 80.34            | 75.51  | 76.54             | 88.07                     | 81.47    |
|                          | 6               | 78.76            | 76.55  | 76.58             | 86.44                     | 80.68    |
|                          | 5               | 78.16            | 76.80  | 76.59             | 86.30                     | 80.31    |
|                          | $\overline{4}$  | 73.13            | 72.22  | 70.99             | 86.15                     | 75.73    |
|                          | $\overline{3}$  | 75.57            | 74.41  | 73.11             | 87.14                     | 77.64    |
|                          | $\overline{2}$  | 75.04            | 81.52  | 76.60             | 86.54                     | 79.91    |
|                          | 1               | 74.69            | 73.37  | 72.20             | 76.33                     | 77.18    |

**Table 5.7.** ANOVA Feature Selection with XGBoost

The ANOVA feature selection result can be seen in [Table 5.7](#page-35-0) above. Top 13 feature selected from ANOVA feature selection has the best accuracy result. This means that using all of the feature is still better than using the selected feature that are gained from ANOVA feature selection with 82.86% on precision, 78.65% on recall, 79.10% on f1-score, 90.25% on roc area, and 83.32% on accuracy.

|                          | <b>Feature</b>  |                  | <b>Evaluation</b> |                 |                           |          |  |  |  |
|--------------------------|-----------------|------------------|-------------------|-----------------|---------------------------|----------|--|--|--|
| <b>Feature Selection</b> | <b>Selected</b> | <b>Precision</b> | Recall            | <b>F1-score</b> | <b>ROC</b><br><b>Area</b> | Accuracy |  |  |  |
|                          | 13              | 82.86            | 78.65             | 79.10           | 90.25                     | 83.32    |  |  |  |
|                          | 12              | 82.53            | 77.80             | 78.92           | 90.58                     | 82.95    |  |  |  |
|                          | 11              | 83.27            | 78.84             | 79.87           | 90.74                     | 83.73    |  |  |  |
|                          | 10              | 81.24            | 81.84             | 80.40           | 91.75                     | 84.09    |  |  |  |
|                          | 9               | 81.90            | 80.69             | 80.35           | 91.93                     | 84.49    |  |  |  |
|                          | 8               | 81.34            | 82.45             | 80.69           | 92.39                     | 84.47    |  |  |  |
| Forward                  | 7               | 82.71            | 81.80             | 80.99           | 89.80                     | 84.49    |  |  |  |
|                          | 6               | 81.22            | 81.11             | 80.48           | 89.58                     | 84.13    |  |  |  |
|                          | 5               | 80.79            | 82.07             | 80.54           | 90.13                     | 84.13    |  |  |  |
|                          | $\overline{4}$  | 82.23            | 80.11             | 80.81           | 89.35                     | 84.49    |  |  |  |
|                          | $\overline{3}$  | 83.08            | 80.40             | 81.36           | 88.10                     | 84.86    |  |  |  |
|                          | $\overline{2}$  | 75.04            | 81.52             | 76.60           | 86.54                     | 79.91    |  |  |  |
|                          | 1               | 74.69            | 73.37             | 72.20           | 76.33                     | 77.18    |  |  |  |

**Table 5.8.** Forward Feature Selection with XGBoost

The Forward feature selection result can be seen in [Table 5.8](#page-36-0) above. Top 3 feature selected from Forward feature selection has the best overall perfomance result. The top 3 "thal", "ca", and "cp" that are selected from Forward feature selection gained 83.08% on precision, 80.40% on recall, 81.36% on f1-score, 88.10% on roc area, and 84.86% on accuracy.

|                          | <b>Feature</b>  |                  |        | <b>Evaluation</b> |                    |          |
|--------------------------|-----------------|------------------|--------|-------------------|--------------------|----------|
| <b>Feature Selection</b> | <b>Selected</b> | <b>Precision</b> | Recall | <b>F1-score</b>   | ROC<br><b>Area</b> | Accuracy |
|                          | 13              | 82.86            | 78.65  | 79.10             | 90.25              | 83.32    |
|                          | 12              | 81.38            | 81.65  | 80.34             | 91.32              | 84.09    |
|                          | 11              | 83.66            | 78.65  | 80.24             | 90.82              | 84.12    |
|                          | 10              | 82.45            | 78.42  | 79.48             | 87.99              | 83.36    |
|                          | 9               | 80.27            | 73.91  | 76.24             | 87.81              | 80.75    |
| <b>Backward</b>          | 8               | 77.87            | 74.40  | 75.80             | 86.67              | 80.78    |
|                          | 7               | 79.01            | 70.11  | 73.54             | 86.78              | 80.36    |
|                          | 6               | 75.73            | 74.20  | 74.40             | 86.11              | 79.59    |
|                          | 5               | 75.05            | 72.40  | 73.26             | 84.32              | 78.46    |
|                          | 4               | 77.95            | 73.20  | 75.06             | 84.41              | 80       |

**Table 5.9.** Backward Feature Selection with XGBoost

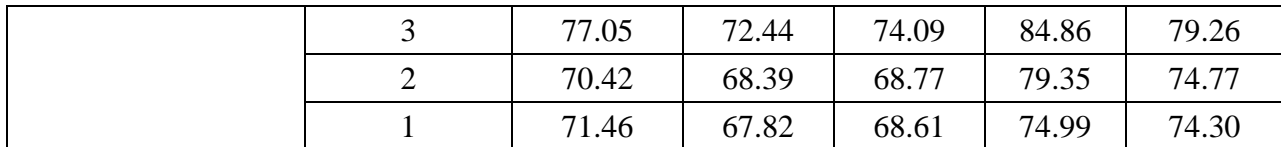

The Backward feature selection result can be seen in [Table 5.9](#page-36-1) above. Top 11 feature selected from Backward feature selection has the best accuracy result. The top 11 "ca", "oldpeak", "cp", "fbs", "exang", "age", "chol", "trestbps", "restecg", "sex", and "thal" that are selected from Backward feature selection gained 83.66% on precision, 78.65% on recall, 80.24% on f1-score, 90.82% on roc area, and 84.12% on accuracy.

|                          | <b>Feature</b>  |                  |               | <b>Evaluation</b> |                    |          |
|--------------------------|-----------------|------------------|---------------|-------------------|--------------------|----------|
| <b>Feature Selection</b> | <b>Selected</b> | <b>Precision</b> | <b>Recall</b> | <b>F1-score</b>   | ROC<br><b>Area</b> | Accuracy |
|                          | 13              | 82.86            | 78.65         | 79.10             | 90.25              | 83.32    |
|                          | 12              | 81.28            | 78.13         | 78.38             | 89.08              | 82.19    |
|                          | 11              | 79.97            | 74.55         | 75.79             | 88.88              | 80.73    |
|                          | 10              | 80.55            | 78.55         | 78.09             | 91.07              | 82.21    |
|                          | 9               | 80.57            | 76.13         | 76.93             | 91.07              | 81.48    |
|                          | 8               | 78.36            | 74.58         | 74.84             | 89.12              | 79.93    |
| Recursive Feature        | 7               | 80.69            | 73.96         | 75.54             | 81.24              | 81.08    |
| Elimination              | 6               | 79.78            | 75.11         | 76.61             | 89.12              | 81.50    |
|                          | 5               | 79.06            | 75.06         | 76.18             | 88.23              | 81.11    |
|                          | $\overline{4}$  | 81.96            | 76.78         | 78.46             | 87.96              | 82.99    |
|                          | 3               | 83.08            | 80.40         | 81.36             | 88.10              | 84.86    |
|                          | $\overline{2}$  | 75.04            | 81.52         | 76.60             | 86.54              | 79.91    |
|                          | $\mathbf{1}$    | 74.69            | 73.37         | 72.20             | 76.33              | 77.18    |

**Table 5.10.** Recursive Feature Elimination with XGBoost

The Recursive Feature Elimination result can be seen in [Table 5.10](#page-37-0) above. Top 3 feature selected from Recursive Feature Elimination has the best accuracy result. The top 3 "thal", "ca", and "cp" that are selected from Recursive Feature Elimination gained 83.08% on precision, 80.40% on recall, 81.36% on f1-score, 88.10% on roc area, and 84.86% on accuracy.

|                           | <b>Feature</b>  |                  | <b>Evaluation</b> |                 |                           |          |  |  |  |
|---------------------------|-----------------|------------------|-------------------|-----------------|---------------------------|----------|--|--|--|
| <b>Feature Selection</b>  | <b>Selected</b> | <b>Precision</b> | Recall            | <b>F1-score</b> | <b>ROC</b><br><b>Area</b> | Accuracy |  |  |  |
|                           | 13              | 82.86            | 78.65             | 79.10           | 90.25                     | 83.32    |  |  |  |
|                           | 12              | 81.28            | 78.13             | 78.38           | 89.08                     | 82.19    |  |  |  |
|                           | 11              | 82               | 77.84             | 78.71           | 89.65                     | 82.98    |  |  |  |
|                           | 10              | 82.41            | 78.13             | 89.90           | 90.01                     | 82.96    |  |  |  |
|                           | 9               | 80.57            | 76.13             | 76.93           | 91.07                     | 81.48    |  |  |  |
|                           | 8               | 78.36            | 74.58             | 74.84           | 89.12                     | 79.93    |  |  |  |
| <b>Feature Importance</b> | 7               | 80.34            | 75.51             | 76.54           | 88.07                     | 81.47    |  |  |  |
|                           | 6               | 79.78            | 75.11             | 76.61           | 89.12                     | 81.50    |  |  |  |
|                           | 5               | 81.11            | 79.45             | 79.66           | 89.64                     | 83.70    |  |  |  |
|                           | $\overline{4}$  | 81.86            | 81.51             | 81.02           | 88.77                     | 84.47    |  |  |  |
|                           | $\overline{3}$  | 78.03            | 72.36             | 74.22           | 88.23                     | 79.54    |  |  |  |
|                           | $\overline{2}$  | 75.04            | 81.52             | 76.60           | 86.54                     | 79.91    |  |  |  |
|                           | 1               | 74.69            | 73.37             | 72.20           | 76.33                     | 77.18    |  |  |  |

**Table 5.11.** Feature Importance Feature Selection with XGBoost

The Feature Importance feature selection result can be seen in [Table 5.11](#page-38-0) above. Top 4 feature selected from Feature Importance feature selection has the best accuracy result. The top 4 "thal", "ca", "exang", and "cp" that are selected from Feature Importance feature selection gained 81.86% on precision, 81.51% on recall, 81.02% on f1-score, 88.77% on roc area, and 84.47% on accuracy.

|                                         | <b>Best Feature</b> | <b>Evaluation</b> |               |                 |                    |          |  |
|-----------------------------------------|---------------------|-------------------|---------------|-----------------|--------------------|----------|--|
| <b>Feature Selection</b>                | <b>Selected</b>     | <b>Precision</b>  | <b>Recall</b> | <b>F1-score</b> | ROC<br><b>Area</b> | Accuracy |  |
| Chi Square                              | 11                  | 85.65             | 80.22         | 81.94           | 90.52              | 85.63    |  |
| <b>Mutual Information</b>               | 3                   | 83.08             | 80.40         | 81.36           | 88.10              | 84.86    |  |
| <b>ANOVA</b>                            | 13                  | 82.86             | 78.65         | 79.10           | 90.25              | 83.32    |  |
| <b>Forward Feature</b><br>Selection     | 3                   | 83.08             | 80.40         | 81.36           | 88.10              | 84.86    |  |
| <b>Backward Feature</b><br>Selection    | 11                  | 83.66             | 78.65         | 80.24           | 90.82              | 84.12    |  |
| <b>Recursive Feature</b><br>Elimination | 3                   | 83.08             | 80.40         | 81.36           | 88.10              | 84.86    |  |
| <b>Feature Importance</b>               | $\overline{4}$      | 81.86             | 81.51         | 81.02           | 88.77              | 84.47    |  |

**Table 5.12.** Feature Selection Evaluation Comparison with XGBoost

The comparison of each feature selection can be seen in [Table 5.12](#page-39-0) above. Chi Square Feature Selection with 11 selected feature achieve the highest accuracy among the other feature selection. With "thalach", "ca", "thal", "oldpeak", "exang", "chol", "age", "cp", "sex", "restecg", and "slope" feature, the XGBoost model with Chi Square feature selection able to achieve 85.65% on precision, 80.22% on recall, 81.94% on f1-score, 90.52% on roc area, and 85.63% on accuracy.

|                           |                   |        | <b>THEIR CHOICE DESCRIPTION COMPANYON</b> |                           |          |  |  |  |  |
|---------------------------|-------------------|--------|-------------------------------------------|---------------------------|----------|--|--|--|--|
|                           | <b>Evaluation</b> |        |                                           |                           |          |  |  |  |  |
| <b>XGBoost Model</b>      | <b>Precision</b>  | Recall | <b>F1-score</b>                           | <b>ROC</b><br><b>Area</b> | Accuracy |  |  |  |  |
| With feature selection    | 85.65             | 80.22  | 81.94                                     | 90.52                     | 85.63    |  |  |  |  |
| Without feature selection | 82.86             | 78.65  | 79.10                                     | 90.25                     | 83.32    |  |  |  |  |

**Table 5.13.** Feature Selection XGBoost Comparison

The Chi Square Feature Selection is used in this comparison as it is the best result than the other feature selection. XGBoost Algorithm with and without feature selection using dropping missing value technique performance can be seen in [Table 5.13](#page-39-1) above. The XGBoost with chi square feature selection gained 85.65% on precision, 80.22% on recall, 81.94% on f1 score, 90.52% on roc area, and 85.63% on accuracy. While the XGBoost without feature selection gained 82.86% on precision, 78.65% on recall, 79.10% on f1-score, 90.25% on roc area, and 83.32% on accuracy. The result shows that XGBoost with feature selection has better performance than XGBoost without feature selection.

|                |                             |                                     |              | <b>Feature Selection Techniques</b>                  |                                                       |                                            |
|----------------|-----------------------------|-------------------------------------|--------------|------------------------------------------------------|-------------------------------------------------------|--------------------------------------------|
| <b>Rank</b>    | <b>Chi</b><br><b>Square</b> | <b>Mutual</b><br><b>Information</b> | <b>ANOVA</b> | <b>Forward</b><br><b>Feature</b><br><b>Selection</b> | <b>Backward</b><br><b>Feature</b><br><b>Selection</b> | Recursive<br>Feature<br><b>Elimination</b> |
| $\mathbf{1}$   | thalach                     | thal                                | thal         | thal                                                 | ca                                                    | thalach                                    |
| $\overline{2}$ | ca                          | cp                                  | ca           | ca                                                   | slope                                                 | age                                        |
| 3              | thal                        | ca                                  | oldpeak      | cp                                                   | cp                                                    | oldpeak                                    |
| $\overline{4}$ | oldpeak                     | oldpeak                             | thalach      | slope                                                | sex                                                   | chol                                       |
| 5              | exang                       | exang                               | cp           | sex                                                  | chol                                                  | trestbps                                   |
| 6              | chol                        | thalach                             | exang        | exang                                                | thalach                                               | cp                                         |
| 7              | age                         | slope                               | sex          | restecg                                              | chol                                                  | sex                                        |
| 8              | cp                          | sex                                 | slope        | fbs                                                  | oldpeak                                               | ca                                         |
| 9              | sex                         | chol                                | age          | trestbps                                             | age                                                   | thal                                       |
| 10             | restecg                     | restecg                             | restecg      | oldpeak                                              | restecg                                               | fbs                                        |
| 11             | slope                       | age                                 | trestbps     | age                                                  | exang                                                 | slope                                      |
| 12             | trestbps                    | fbs                                 | chol         | chol                                                 | fbs                                                   | restecg                                    |
| 13             | fbs                         | trestbps                            | fbs          | thalach                                              | thal                                                  | exang                                      |

**Table 5.14.** Feature Selection Rankings with AdaBoost

**Table 5.15.** Feature Importance Rankings with AdaBoost

| <b>Rank</b> | <b>Feature Importance</b> |
|-------------|---------------------------|
|             | age                       |
| 2           | thalach                   |
| 3           | chol                      |
| 4           | trestbps, oldpeak         |
| 5           | ca                        |
| 6           | Sex, cp, fbs              |
| 7           | Restecg, slope, thal      |
| 8           | exang                     |

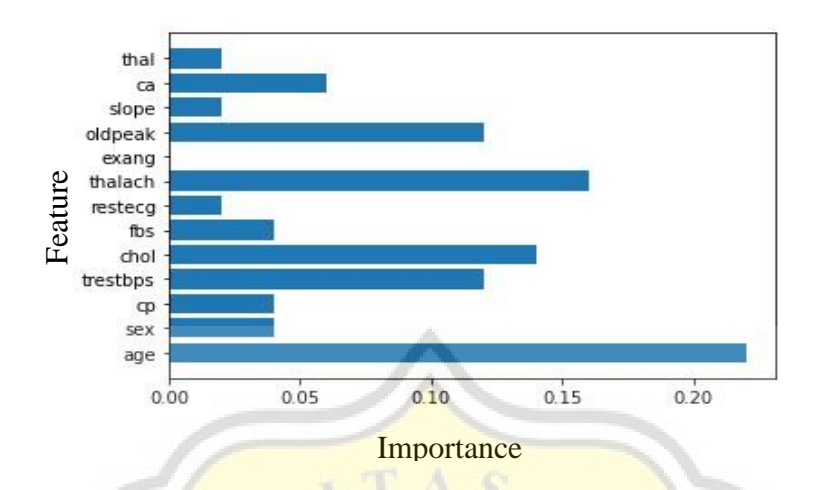

**Figure 5.4** AdaBoost Feature Importance

Each feature rankings from each feature selection can be seen in [Table 5.14](#page-40-0) above. "thal", "ca", "cp", and "thalach" has the most appreance on top 3 rankings from feature selection that are used in this research. While the "slope", "fbs", and "treshbps" has the most appreance on bottom 3 rankings from feature selection that are used in this research. This shows that "thal", "ca", "cp", and "thalach" is most significant feature for AdaBoost to predict target feature. While the "slope", "fbs", and "treshbps" is less significant feature for AdaBoost to predict target feature. The feature importance for AdaBoost that can be seen in [Table 5.15](#page-40-1) above, have several feature that have the same importance. As shown in [Figure 5.4](#page-41-0) above, "thal", "slope", and "restecg" have the same importance, "fbs", "cp", and "sex" have the same importance, "oldpeak" and "trestbps" have the same importance.

|                          | <b>Feature</b>  | <b>Evaluation</b> |        |                 |                           |          |
|--------------------------|-----------------|-------------------|--------|-----------------|---------------------------|----------|
| <b>Feature Selection</b> | <b>Selected</b> | <b>Precision</b>  | Recall | <b>F1-score</b> | <b>ROC</b><br><b>Area</b> | Accuracy |
|                          | 13              | 77.74             | 76.22  | 76.22           | 86.58                     | 79.59    |
|                          | 12              | 75.93             | 74.94  | 74.25           | 82.80                     | 78.48    |
|                          | 11              | 75.05             | 74.22  | 73.39           | 83.64                     | 78.02    |
| Chi Square               | 10              | 76.31             | 73.60  | 73.54           | 83.74                     | 78.39    |
|                          | 9               | 74.45             | 71.26  | 71.69           | 84.41                     | 78.06    |
|                          | 8               | 75.64             | 74.13  | 73.88           | 80.79                     | 78.80    |

**Table 5.16.** Chi Square Feature Selection with AdaBoost

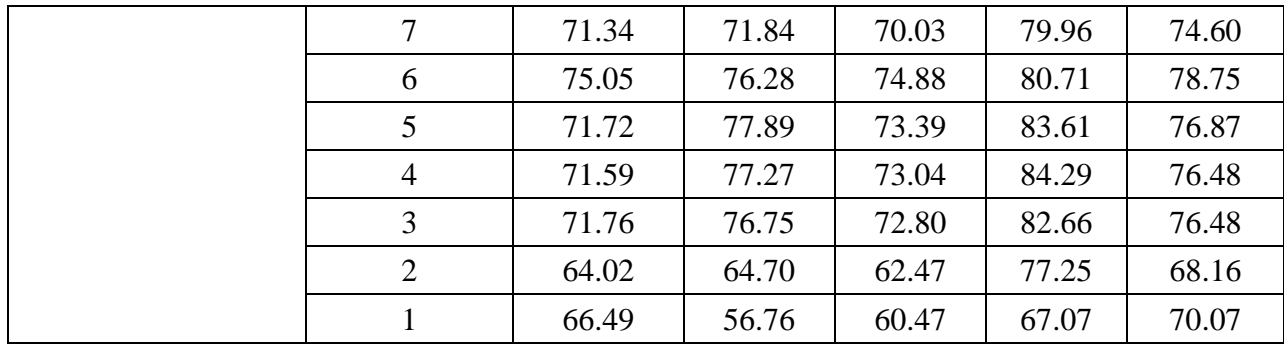

The Chi Square feature selection result can be seen in [Table 5.16](#page-41-1) above. Top 13 feature selected from Chi Square feature selection has the best accuracy result. This means that using all of the feature is still better than using the selected feature that are gained from Chi Square feature selection with 77.74% on precision, 76.22% on recall, 76.22% on f1-score, 86.58% on roc area, and 79.59% on accuracy.

|                           | <b>Feature</b>  | <b>Evaluation</b> |        |                 |                    |          |  |
|---------------------------|-----------------|-------------------|--------|-----------------|--------------------|----------|--|
| <b>Feature Selection</b>  | <b>Selected</b> | <b>Precision</b>  | Recall | <b>F1-score</b> | ROC<br><b>Area</b> | Accuracy |  |
|                           | 13              | 77.74             | 76.22  | 76.22           | 86.58              | 79.59    |  |
|                           | 12              | 76.61             | 77.32  | 76.23           | 85.07              | 79.22    |  |
|                           | 11              | 75.05             | 74.22  | 73.39           | 83.64              | 78.02    |  |
|                           | 10              | 74.82             | 78.32  | 76.07           | 85.41              | 79.22    |  |
|                           | 9               | 76.32             | 74.84  | 74.91           | 83.04              | 79.19    |  |
|                           | 8               | 78.12             | 76.89  | 76.50           | 86.46              | 79.94    |  |
| <b>Mutual Information</b> | $\overline{7}$  | 76.73             | 77.55  | 76.09           | 85.32              | 79.56    |  |
|                           | 6               | 79.22             | 77.07  | 77.43           | 86.42              | 81.50    |  |
|                           | 5               | 76.89             | 78.75  | 76.72           | 84.32              | 80.28    |  |
|                           | $\overline{4}$  | 75.66             | 75.13  | 74.50           | 82.90              | 78.42    |  |
|                           | 3               | 80.20             | 81.02  | 80.08           | 87.23              | 83.73    |  |
|                           | $\overline{2}$  | 74.95             | 67.41  | 69.05           | 82.92              | 75.31    |  |
|                           |                 | 74.69             | 73.37  | 72.20           | 76.33              | 77.18    |  |

Table 5.17. Mutual Information Feature Selection with AdaBoost

The Mutual Information feature selection result can be seen in [Table 5.17](#page-42-0) above. Top 3 feature selected from Mutual Information feature selection has the best accuracy result. The top 3 "thal", "cp", and "ca" that are selected from Mutual Information feature selection gained 80.20%

on precision, 81.02% on recall, 80.08% on f1-score, 87.23% on roc area, and 83.73% on accuracy.

| <b>Feature Selection</b><br><b>ANOVA</b> | <b>Feature</b>  |                  |        | <b>Evaluation</b> |                    |          |  |
|------------------------------------------|-----------------|------------------|--------|-------------------|--------------------|----------|--|
|                                          | <b>Selected</b> | <b>Precision</b> | Recall | <b>F1-score</b>   | ROC<br><b>Area</b> | Accuracy |  |
|                                          | 13              | 77.74            | 76.22  | 76.22             | 86.58              | 79.59    |  |
|                                          | 12              | 75.93            | 74.94  | 74.25             | 82.80              | 78.48    |  |
|                                          | 11              | 76.81            | 75.17  | 75.14             | 85.24              | 78.82    |  |
|                                          | 10              | 74.44            | 75.98  | 73.89             | 84.63              | 77.66    |  |
|                                          | 9               | 74.19            | 72.84  | 72.13             | 84.53              | 76.94    |  |
|                                          | 8               | 78.12            | 76.89  | 76.50             | 86.46              | 79.94    |  |
|                                          | 7 <sup>1</sup>  | 76.66            | 75.17  | 75.12             | 86.24              | 78.82    |  |
|                                          | 6               | 74.22            | 76.60  | 74.45             | 84.75              | 78.45    |  |
|                                          | 5               | 74.28            | 76.60  | 74.59             | 75.15              | 78.45    |  |
| $=$<br>÷                                 | 4               | 71.59            | 77.27  | 73.04             | 84.29              | 76.48    |  |
|                                          | 3               | 74.14            | 75.17  | 73.31             | 84.07              | 77.24    |  |
|                                          | $\overline{2}$  | 71.85            | 80.09  | 74.38             | 85.29              | 77.61    |  |
|                                          | 1               | 74.69            | 73.37  | 72.20             | 76.33              | 77.18    |  |

**Table 5.18.** ANOVA Feature Selection with AdaBoost

The ANOVA feature selection result can be seen in [Table 5.18](#page-43-0) above. Top 8 feature selected from ANOVA feature selection has the best accuracy result. The top 8 "thal", "ca", "oldpeak", "thalach", "cp", "exang", "sex", and "slope" that are selected from ANOVA feature selection gained 78.12% on precision, 76.89% on recall, 76.50% on f1-score, 86.46% on roc area, and 79.94% on accuracy.  $APR<sup>5</sup>$ 

|                          | <b>Feature</b>  | <b>Evaluation</b> |        |                 |                           |          |  |
|--------------------------|-----------------|-------------------|--------|-----------------|---------------------------|----------|--|
| <b>Feature Selection</b> | <b>Selected</b> | <b>Precision</b>  | Recall | <b>F1-score</b> | <b>ROC</b><br><b>Area</b> | Accuracy |  |
|                          | 13              | 77.74             | 76.22  | 76.22           | 86.58                     | 79.59    |  |
|                          | 12              | 80.29             | 74.26  | 76.22           | 85.88                     | 80.73    |  |
| Forward                  | 11              | 80.65             | 77.17  | 77.73           | 84.62                     | 81.07    |  |
|                          | 10              | 77.85             | 81.36  | 78.88           | 85.76                     | 81.88    |  |
|                          | $\mathbf Q$     | 81.13             | 81.71  | 80.76           | 87.15                     | 82.64    |  |

Table 5.19. Forward Feature Selection with AdaBoost

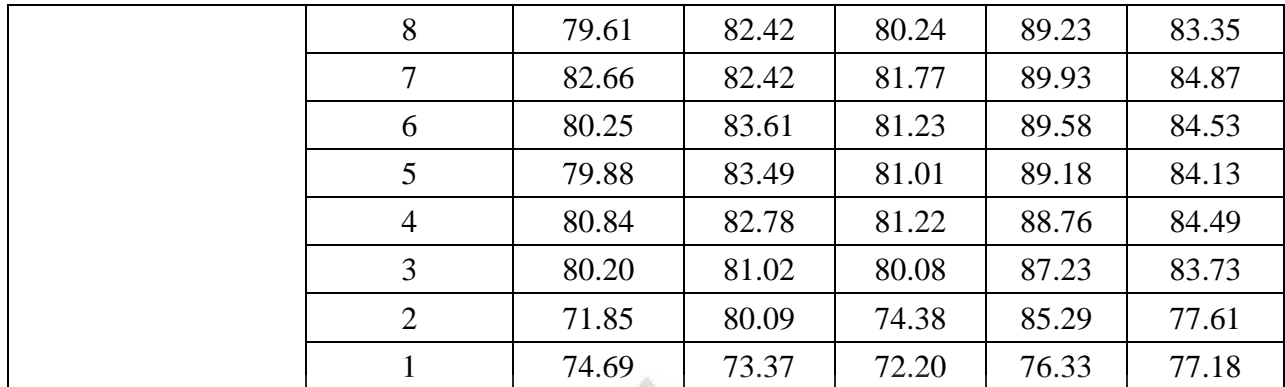

The Forward feature selection result can be seen in [Table 5.19](#page-43-1) above. Top 7 feature selected from Forward feature selection has the best overall perfomance result. The top 7 "thal", "ca", "cp", "slope", "sex", "exang", and "restecg" that are selected from Forward feature selection gained 82.66% on precision, 82.42% on recall, 81.77% on f1-score, 89.93% on roc area, and 84.87% on accuracy.

|                          |                                   |                  |        | <b>Evaluation</b> |                           |          |  |
|--------------------------|-----------------------------------|------------------|--------|-------------------|---------------------------|----------|--|
| <b>Feature Selection</b> | <b>Feature</b><br><b>Selected</b> | <b>Precision</b> | Recall | <b>F1-score</b>   | <b>ROC</b><br><b>Area</b> | Accuracy |  |
|                          | 13                                | 77.74            | 76.22  | 76.22             | 86.58                     | 79.59    |  |
|                          | 12                                | 77.43            | 75.78  | 76.30             | 85.39                     | 81.14    |  |
|                          | 11                                | 77.50            | 75.82  | 76.32             | 84.33                     | 81.11    |  |
|                          | 10                                | 75.82            | 76.30  | 75.67             | 83.28                     | 80.38    |  |
|                          | 9                                 | 75.30            | 74.20  | 74.31             | 84.34                     | 79.67    |  |
|                          | 8                                 | 75.22            | 75.53  | 74.81             | 83.23                     | 78.87    |  |
| <b>Backward</b>          | $\overline{7}$                    | 75.30            | 78.02  | 75.96             | 84.05                     | 79.22    |  |
|                          | 6                                 | 78.91            | 73.65  | 74.97             | 82.71                     | 78.85    |  |
|                          | 5                                 | 79.67            | 71.87  | 74.46             | 84.03                     | 78.87    |  |
|                          | $\overline{4}$                    | 86.14            | 73.92  | 79.07             | 87.38                     | 82.25    |  |
|                          | 3                                 | 78.37            | 79.93  | 78.54             | 84.86                     | 80.71    |  |
|                          | $\overline{2}$                    | 79.68            | 57.87  | 66.63             | 79.34                     | 75.83    |  |
|                          |                                   | 71.46            | 67.82  | 68.61             | 74.99                     | 74.30    |  |

**Table 5.20.** Backward Feature Selection with AdaBoost

The Backward feature selection result can be seen in [Table 5.20](#page-44-0) above. Top 4 feature selected from Backward feature selection has the best accuracy result. The top 4 "ca", "slope", "cp", and "sex" that are selected from Backward feature selection gained 86.14% on precision, 73.92% on recall, 79.07% on f1-score, 87.38% on roc area, and 82.25% on accuracy.

|                          | <b>Feature</b>  |                  |        | <b>Evaluation</b> |                    |          |
|--------------------------|-----------------|------------------|--------|-------------------|--------------------|----------|
| <b>Feature Selection</b> | <b>Selected</b> | <b>Precision</b> | Recall | <b>F1-score</b>   | ROC<br><b>Area</b> | Accuracy |
|                          | 13              | 77.74            | 76.22  | 76.22             | 86.58              | 79.59    |
|                          | 12              | 78.80            | 77.49  | 77.58             | 86.02              | 80.71    |
|                          | 11              | 76.04            | 71.98  | 73.11             | 82.65              | 78.09    |
|                          | 10              | 79.37            | 71.20  | 74.40             | 83.22              | 79.57    |
|                          | 9               | 75.83            | 72.51  | 73.24             | 80.37              | 77.69    |
|                          | 8               | 71.49            | 70.44  | 70.41             | 82.74              | 76.98    |
| <b>Recursive Feature</b> | $\overline{7}$  | 71.79            | 73.70  | 71.82             | 81.87              | 76.60    |
| Elimination              | 6               | 61.50            | 61.50  | 60.69             | 73.26              | 67.45    |
|                          | 5               | 61.43            | 55.24  | 57.04             | 67.40              | 66.25    |
| $\overline{ }$<br>m      | 4               | 63.80            | 58.04  | 58.98             | 70.22              | 67.42    |
|                          | 3               | 62.22            | 54.20  | 56.36             | 73.38              | 65.56    |
|                          | $\overline{2}$  | 61.03            | 56.61  | 57.38             | 70.36              | 64.80    |
|                          | 1               | 66.49            | 56.76  | 60.47             | 67.07              | 70.07    |

**Table 5.21.** Recursive Feature Elimination with AdaBoost

The Recursive Feature Elimination result can be seen in [Table 5.21](#page-45-0) above. Top 12 feature selected from Recursive Feature Elimination has the best accuracy result. The top 12 "thalach", "age", "oldpeak", "chol", "trestbps", "cp", "sex", "ca", "thal", "fbs", "slope", and "restecg" that are selected from Recursive Feature Elimination gained 78.80% on precision, 77.49% on recall, 77.58% on f1-score, 86.02% on roc area, and 80.71% on accuracy.

|                           | <b>Feature</b>  | <b>Evaluation</b> |        |                 |                           |          |
|---------------------------|-----------------|-------------------|--------|-----------------|---------------------------|----------|
| <b>Feature Selection</b>  | <b>Selected</b> | <b>Precision</b>  | Recall | <b>F1-score</b> | <b>ROC</b><br><b>Area</b> | Accuracy |
|                           | 13              | 77.74             | 76.22  | 76.22           | 86.58                     | 79.59    |
|                           | 12              | 78.80             | 77.49  | 77.58           | 86.02                     | 80.71    |
| <b>Feature Importance</b> | 9               | 72.97             | 69.11  | 70.62           | 82.23                     | 77.36    |
|                           | 6               | 72.13             | 67.53  | 68.56           | 76.27                     | 74.70    |
|                           |                 | 61.43             | 55.24  | 57.04           | 67.40                     | 66.25    |

**Table 5.22.** Feature Importance Feature Selection with AdaBoost

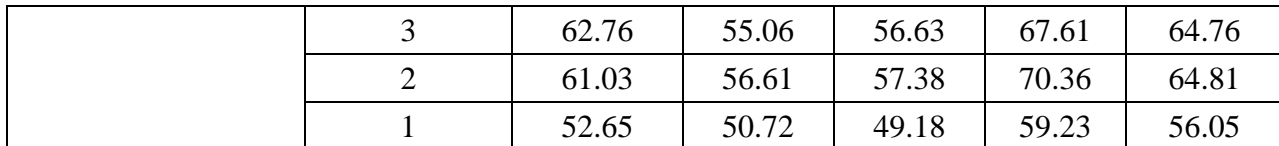

The Feature Importance feature selection result can be seen in [Table 5.22](#page-45-1) above. There are only 1, 2, 3, 5, 6, 9, 12, and 13 feature selected done in feature importance as there are several same importance in the feature shown in [Figure 5.4](#page-41-0) above. Top 12 feature selected from Feature Importance feature selection has the best accuracy result. The top 12 "age", "thalach", "chol", "trestbps", "oldpeak", "ca", "sex", "cp", "fbs", "restecg", and "slope" that are selected from Feature Importance feature selection gained 78.80% on precision, 77.49% on recall, 77.58% on f1-score, 86.02% on roc area, and 80.71% on accuracy.

|                                         | <b>Best Feature</b> |                  | <b>Evaluation</b> |                 |                           |          |  |
|-----------------------------------------|---------------------|------------------|-------------------|-----------------|---------------------------|----------|--|
| <b>Feature Selection</b>                | <b>Selected</b>     | <b>Precision</b> | Recall            | <b>F1-score</b> | <b>ROC</b><br><b>Area</b> | Accuracy |  |
| Chi Square                              | 13                  | 77.74            | 76.22             | 76.22           | 86.58                     | 79.59    |  |
| Mutual Information                      | 3                   | 80.20            | 81.02             | 80.08           | 87.23                     | 83.73    |  |
| <b>ANOVA</b>                            | 8                   | 78.12            | 76.89             | 76.50           | 86.46                     | 79.94    |  |
| <b>Forward Feature</b><br>Selection     |                     | 82.66            | 82.42             | 81.77           | 89.93                     | 84.87    |  |
| <b>Backward Feature</b><br>Selection    |                     | 86.14            | 73.92             | 79.07           | 87.38                     | 82.25    |  |
| <b>Recursive Feature</b><br>Elimination | 13                  | 77.74            | 76.22             | 76.22           | 86.58                     | 79.59    |  |
| <b>Feature Importance</b>               | 12                  | 78.80            | 77.49             | 77.58           | 86.02                     | 80.71    |  |

Table 5.23. Feature Selection Evaluation Comparison with AdaBoost

The comparison of each feature selection can be seen in [Table 5.23](#page-46-0) above. Forward Feature Selection with 7 selected feature achieve the highest accuracy among the other feature selection. With 7 "thal", "ca", "cp", "slope", "sex", "exang", and "restecg" feature, the AdaBoost model with Forward feature selection able to achieve 82.66% on precision, 82.42% on recall, 81.77% on f1-score, 89.93% on roc area, and 84.87% on accuracy.

| <b>Model</b>                                            | <b>Best Feature</b><br><b>Selected</b> | <b>Evaluation</b> |        |                 |                    |          |  |
|---------------------------------------------------------|----------------------------------------|-------------------|--------|-----------------|--------------------|----------|--|
|                                                         |                                        | <b>Precision</b>  | Recall | <b>F1-score</b> | ROC<br><b>Area</b> | Accuracy |  |
| <b>XGB</b> oost with Chi<br>Square feature<br>selection | 11                                     | 85.65             | 80.22  | 81.94           | 90.52              | 85.63    |  |
| AdaBoost with<br><b>Forward Feature</b><br>Selection    |                                        | 82.66             | 82.42  | 81.77           | 89.93              | 84.87    |  |

**Table 5.24.** Model with Feature Selection Comparison

The comparison of XGBoost and AdaBoost using the best feature selection for each model can be seen in [Table 5.24](#page-47-0) above. The result shows that XGBoost with Chi Square feature selection have better perfomance than AdaBoost with Forward Feature Selection. XGBoost with Chi Square Feature Selection with 11 selected feature ("thalach", "ca", "thal", "oldpeak", "exang", "chol", "age", "cp", "sex", "restecg", and "slope") gained 85.65% on precision, 80.22% on recall, 81.94% on f1-score, 90.52% on roc area, and 85.63% on accuracy. While AdaBoost with Forward Feature Selection with 7 selected feature ("thal", "ca", "cp", "slope", "sex", "exang", and "restecg") gained 82.66% on precision, 82.42% on recall, 81.77% on f1-score, 89.93% on roc area, and 84.87% on accuracy.

**Table 5.25.** Model without Feature Selection Comparison

|                                          | <b>Evaluation</b> |        |                 |                           |          |  |  |
|------------------------------------------|-------------------|--------|-----------------|---------------------------|----------|--|--|
| <b>Model</b>                             | <b>Precision</b>  | Recall | <b>F1-score</b> | <b>ROC</b><br><b>Area</b> | Accuracy |  |  |
| <b>XGBoost without feature selection</b> | 82.86             | 78.65  | 79.10           | 90.25                     | 83.32    |  |  |
| AdaBoost without feature selection       | 77.74             | 76.22  | 76.22           | 86.58                     | 79.59    |  |  |

The comparison XGBoost without feature selection and AdaBoost without feature selection is shown in [Table 5.25](#page-47-1) above. The result shows that XGBoost without feature selection has better performance than AdaBoost without feature selection. XGBoost gained 82.86% on precision, 78.65% on recall, 79.10% on f1-score, 90.25% on roc area, and 83.32% accuracy. AdaBoost gained 77.74% on precision, 76.22% on recall, 76.22% on f1-score, 86.58% on roc area, and 79.59% on accuracy.